**Encumbered Purchase Order Report** 

**Benefits of report:** 

 List of open purchase orders by account number

Original and remaining PO amounts

Can view line item detail for a PO

# **Encumbered Purchase Order Report**

On Dashboard, click Schools/Departments tab.

In the box labeled Procurement, click Encumbered Purchase Order Report.

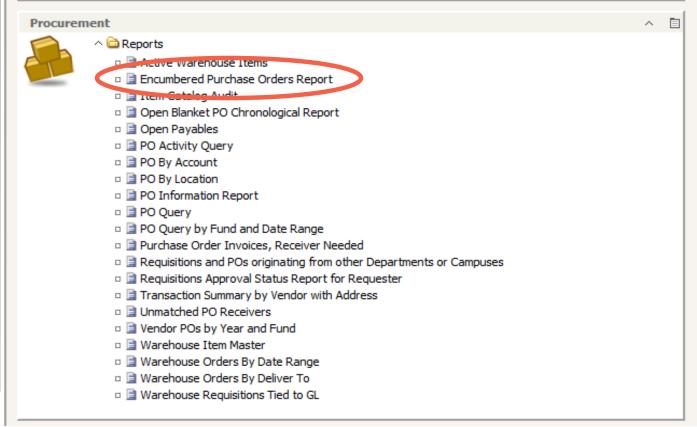

### **Encumbered Purchase Order Report, cont'd**

A dialog box will appear, choose the location and fiscal year and click OK.

The remainder of the information does not have to be entered unless you are looking for a specific item.

| 🧉 Encumbered Purchase Orders Report - Lawson Report Viewer - Windows Internet Explorer | _ • •        |
|----------------------------------------------------------------------------------------|--------------|
| Enter prompt values.                                                                   |              |
|                                                                                        |              |
| Type a Location - All for All Locations - Required                                     | Location     |
| 013                                                                                    |              |
|                                                                                        |              |
| Fiscal Year                                                                            | Fiscal Year  |
|                                                                                        | r ibcar rear |
| 2013 -                                                                                 |              |
|                                                                                        |              |
| PO Number                                                                              | PO Number    |
| ALL                                                                                    |              |
|                                                                                        |              |

## **Encumbered Purchase Order Report, cont'd**

The report is sorted by the Accounting Unit.

#### Click on any number in blue to see the line item detail.

|      | <b>Sode</b>     | no<br>D. | L        | L                            | NCUMBRANCES<br>OCATION 013<br>f 1/7/2013 at 9:34:34AM |           |                  |
|------|-----------------|----------|----------|------------------------------|-------------------------------------------------------|-----------|------------------|
| Fund | Accounting unit |          | Account  |                              | Inting Unit Description                               |           |                  |
| 865  | 00.013.000.013  |          | 2191-0   |                              | 3.000.Pasadena Mem H.S.                               |           |                  |
|      | PO Number       |          | PO Date  | Vendor                       | Vendor Name                                           | PO Amount | Encumbrance      |
|      | 187072          |          | 9/6/12   | 11539                        | DEANAN GOURMET<br>POPCORN                             | 2,440.00  | 2,440.00         |
| I (  | 191877          |          | 11/1/12  | 10199                        | BARNES & NOBLE INC                                    | 939.62    | 939.62           |
|      | 152304          |          | 11/8/12  | 37182                        | ACE TOOL REPAIR INC                                   | 973.85    | 973.85           |
|      | 194659          | BL       | 12/13/12 | 10286                        | DEER PARK LUMBER CO INC                               | 2,000.00  | 2,000.00         |
|      | 194842          | NS       | 12/17/12 | 15042                        | PHILIP LYLES                                          | 151.85    | 151.85           |
|      | 194846          | NS       | 12/17/12 | 33490                        | GREEN LIGHT GROUP<br>TOURS                            | 7,200.00  | 7,200.00         |
|      | 194886          | NS       | 12/17/12 | 33490                        | GREEN LIGHT GROUP<br>TOURS                            | 4,800.00  | 4,800.00         |
|      | 194946          | NS       | 12/17/12 | 32815                        | JAIME MARTINEZ                                        | 20.00     | 20.00            |
|      | 194948          | NS       | 12/17/12 | 32815                        | JAIME MARTINEZ                                        | 18.00     | 18.00            |
|      | 195001          | BL       | 12/18/12 | 11222                        | HANCOCK FABRIC #1530                                  | 1,000.00  | 1,000.00         |
|      | 195042          | NS       | 12/18/12 | 25751                        | TEXAS FCCLA                                           | 96.00     | 96.00            |
|      | 195043          | NS       | 12/18/12 | 25751                        | TEXAS FCCLA                                           | 614.00    | 614.00           |
|      | 195099          | NS       | 12/19/12 | 15042                        | PHILIP LYLES                                          | 248.10    | 248.10           |
|      | 195260          | NS       | 12/21/12 | 17472                        | OSCAR TORRES                                          | 29.96     | 29.96            |
|      |                 |          |          |                              |                                                       | 20,531.38 | \$20,531.38      |
| Fund | Accounting unit |          | Account  | Accounting Unit Description  |                                                       |           |                  |
| 199  | 11.013.011.013  |          | 6397-0   | 11.013.011.Pasadena Mem H.S. |                                                       |           |                  |
|      | PO Number       |          | PO Date  | Vendor                       | Vendor Name                                           | PO Amount | Encumbrance      |
|      | 186933          | BL       | 9/5/12   | 10540                        | PITNEY BOWES INC                                      | 5,000.00  | 5,000.00         |
|      |                 |          |          |                              |                                                       | F 000 00  | <b>#F 000 00</b> |

### **Encumbered Purchase Order Report, cont'd**

#### This is an example of the line detail.

|      |        |               | OPEN PO LINE DETAIL<br>PURCHASE ORDER #191877<br>Report as of 1/21/2013 at 7:55:41AM |             |              |
|------|--------|---------------|--------------------------------------------------------------------------------------|-------------|--------------|
| Line | Req#   | ltem          | Description                                                                          | Orig Amount | Open PO Amt. |
| 11   | 112091 | 9781616690151 | Heartsaver First Aid CPR AED                                                         | 140.84      | 140.84       |
| 1    | 112091 | 9780306820205 | Robert's Rules of Order                                                              | 23.68       | 0.00         |
| 4    | 112091 | 9780763842857 | Science for the New Millennium                                                       | 73.54       | 0.00         |
| 13   | 112091 | 9781883629052 | The New Management                                                                   | 54.40       | 0.00         |
| 7    | 112091 | 9781111135126 | Midical Assisting:Administrati                                                       | 161.70      | 0.00         |
| 10   | 112091 | 9781583487235 | The Door to Individual Success                                                       | 39.80       | 0.00         |
| 2    | 112091 | 9780323073950 | Introduction to Physical Thera                                                       | 50.70       | 0.00         |
| 8    | 112091 | 9781401835088 | My Pocket Mentor                                                                     | 42.72       | 0.00         |
| 5    | 112091 | 9780791089262 | Forensic Medicine                                                                    | 60.24       | 60.24        |
| 6    | 112091 | 9780981914602 | Dr. A/s Habits of Health: The                                                        | 100.45      | 0.00         |
| 9    | 112091 | 9781420064933 | Forensic Science                                                                     | 78.11       | 0.00         |
| 3    | 112091 | 9780749455514 | Decision Making & Problem Solv                                                       | 51.80       | 0.00         |
| 12   | 112091 | 9781616690397 | Basic Life Support for Healthc                                                       | 61.64       | 0.00         |
|      |        |               |                                                                                      | \$939.62    | \$201.08     |

ODEN DO LINE DETAIL